## Applied Statistics

Minuit output explained

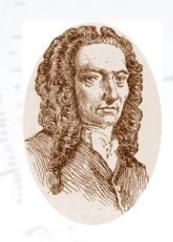

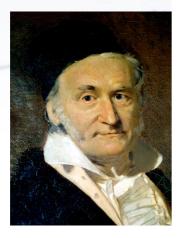

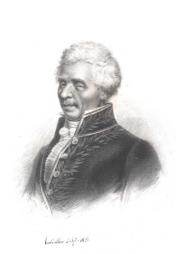

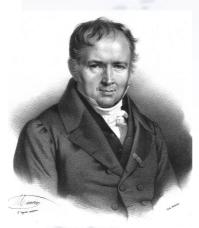

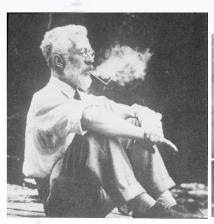

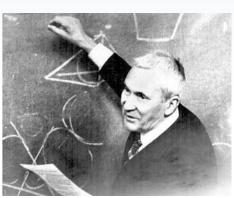

Troels C. Petersen (NBI)

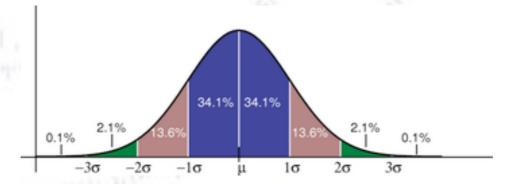

"Statistics is merely a quantisation of common sense"

## Migrad

FCN = 109.1 Nfcn = 98

EDM = 5.22e-05 (Goal: 0.0002)

Valid Minimum

No Parameters at limit

Below EDM threshold (goal x 10)

Below call limit

Covariance

Hesse ok

Accurate Pos. def. Not forced

## Minuit Output

|   | Name   | Value  | Hesse Error | Minos Error- | Minos Error+ | Limit- | Limit+ | Fixed |
|---|--------|--------|-------------|--------------|--------------|--------|--------|-------|
| 0 | Nexp   | 4.82e3 | 0.08e3      |              |              |        |        |       |
| 1 | tau    | 2.58   | 0.05        |              |              |        |        |       |
| 2 | Ngauss | 1.04e3 | 0.05e3      |              |              |        |        |       |
| 3 | mu     | 3.129  | 0.013       |              |              |        |        |       |
| 4 | sigma  | 0.269  | 0.012       |              |              |        |        |       |

|        | Nexp                     | tau                       | Ngauss                   | mu                        | sigma                     |
|--------|--------------------------|---------------------------|--------------------------|---------------------------|---------------------------|
| Nexp   | 6.14e+03                 | 0.576 <b>(0.158)</b>      | -1.1e+03 <b>(-0.307)</b> | 0.0297                    | -0.221 <b>(-0.236)</b>    |
| tau    | 0.576 <b>(0.158)</b>     | 0.00218                   | -0.236 <b>(-0.111)</b>   | -2.35e-05 <b>(-0.039)</b> | -4.71e-05 <b>(-0.085)</b> |
| Ngauss | -1.1e+03 <b>(-0.307)</b> | -0.236 <b>(-0.111)</b>    | 2.08e+03                 | -0.0326 <b>(-0.056)</b>   | 0.209 (0.385)             |
| mu     | 0.0297                   | -2.35e-05 <b>(-0.039)</b> | -0.0326 <b>(-0.056)</b>  | 0.000165                  | -5.58e-06 <b>(-0.036)</b> |
| sigma  | -0.221 <b>(-0.236)</b>   | -4.71e-05 <b>(-0.085)</b> | 0.209 <b>(0.385)</b>     | -5.58e-06 <b>(-0.036)</b> | 0.000142                  |

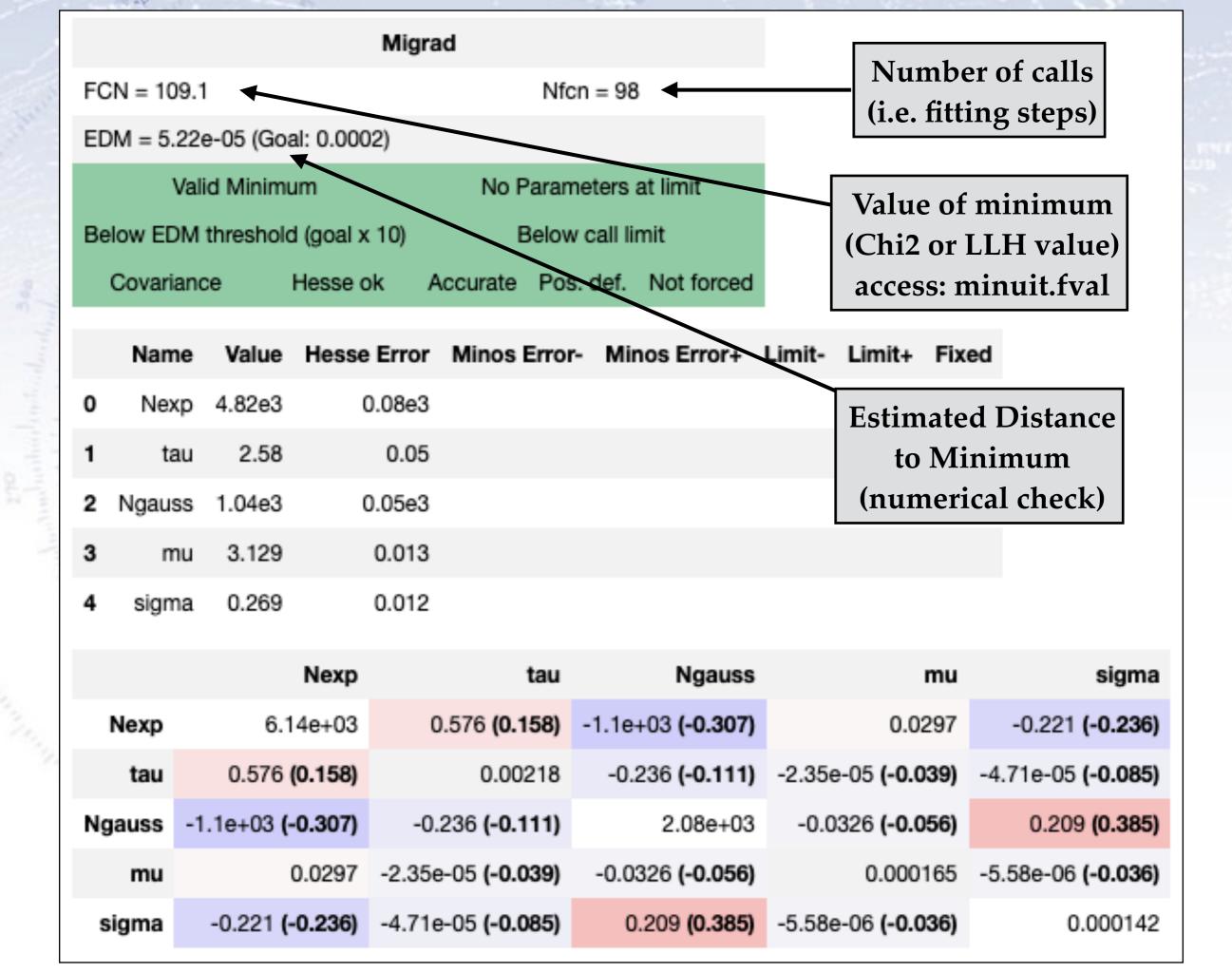

|    |                                                |      |                     |           | Migra              | d              |               |         |                                                                      |                                              |                   |        |                    |       |
|----|------------------------------------------------|------|---------------------|-----------|--------------------|----------------|---------------|---------|----------------------------------------------------------------------|----------------------------------------------|-------------------|--------|--------------------|-------|
| FC | FCN = 109.1                                    |      |                     |           | Nfo                | n = 98         | 3             |         |                                                                      |                                              |                   |        |                    |       |
| EC | OM = 5.                                        | 22   | e-05 (Go            | al: 0.000 | )2)                |                |               |         |                                                                      |                                              |                   |        |                    |       |
|    | 1                                              | Vali | id Minim            | um        |                    | No             | Paran         | neters  | at limit                                                             |                                              |                   |        |                    |       |
| Ве | low ED                                         | M    | threshold           | d (goal x | 10)                |                | Below         | call li | mit                                                                  |                                              |                   |        |                    |       |
|    | Covari                                         | and  | ce                  | Hesse o   | k A                | ccurate        | e Pos         | . def.  | Not forced                                                           |                                              |                   |        |                    |       |
|    | Nam                                            | ne   | Value               | Hesse     | Error              | Minos          | Error         | - Mir   | nos Error+                                                           | Limit-                                       | Limit+ F          | Fixed  |                    |       |
| 0  | Nex                                            | ф    | 4.82e3              | (         | 0.08e3             |                | General cross |         |                                                                      | check                                        | s of fit          | valid  | ity:               |       |
| 1  | ta                                             | au   | 2.58                |           | 0.05               |                | _             |         |                                                                      | imum valid?                                  |                   |        |                    |       |
| 2  | Ngaus                                          | ss   | 1.04e3              | (         | 0.05e3             |                |               | Are     | any para                                                             | meters at their limit?                       |                   |        |                    |       |
| 3  | n                                              | nu   | 3.129               |           | 0.013              |                |               |         | sult close enough to true minimum? e there fewer calls than maximum? |                                              |                   |        |                    |       |
| 4  | sign                                           | na   | 0.269               |           | 0.012              |                | A             |         |                                                                      | r calls than maximum?<br>riance matrix good? |                   |        |                    |       |
|    |                                                |      |                     |           |                    |                |               |         | s Hesse a                                                            |                                              | ,                 | J      |                    |       |
|    |                                                |      |                     | Nexp      |                    |                |               |         |                                                                      | O                                            | ccurate           |        |                    | ma    |
|    | Nexp                                           |      | 6.1                 | 14e+03    | 0                  | .576           | V             | Vas tl  | he Covar                                                             | iance                                        | matrix I          | Pos. 1 | Def?               | 236)  |
|    | tau                                            |      | 0.576               | (0.158)   |                    | 0              |               | Or      | had it to                                                            | be for                                       | rced Pos          | s. De  | f?                 | )85)  |
| Ng | gauss                                          | -1   | .1e+03 <b>(</b>     | -0.307)   | -0.                | 236 <b>(-0</b> | .111)         |         | 2.08e+03                                                             | -0.0                                         | 326 <b>(-0.05</b> | 6)     | 0.209 <b>(0</b>    | .385) |
|    | mu                                             |      |                     | 0.0297    | -2.35e             | -05 <b>(-0</b> | .039)         | -0.0    | 326 <b>(-0.056)</b>                                                  |                                              | 0.00016           | 65 -5. | .58e-06 <b>(-0</b> | .036) |
| s  | sigma -0.221 (-0.236) -4.71e-05 (-0.085) 0.209 |      | .209 <b>(0.385)</b> | -5.586    | e-06 <b>(-0.03</b> | 6)             | 0.00          | 0142    |                                                                      |                                              |                   |        |                    |       |

| Migrad           |                               |           |           |            |  |  |  |
|------------------|-------------------------------|-----------|-----------|------------|--|--|--|
| FCN = 109.1      |                               |           | Nfcn = 98 | 3          |  |  |  |
| EDM = 5.22e-05 ( | EDM = 5.22e-05 (Goal: 0.0002) |           |           |            |  |  |  |
| Valid Mir        | No F                          | arameters | at limit  |            |  |  |  |
| Below EDM thres  | ) Below call limit            |           |           |            |  |  |  |
| Covariance       | Hesse ok                      | Accurate  | Pos. def. | Not forced |  |  |  |

|   | Name   | Value  | Hesse Error |
|---|--------|--------|-------------|
| 0 | Nexp   | 4.82e3 | 0.08e3      |
| 1 | tau    | 2.58   | 0.05        |
| 2 | Ngauss | 1.04e3 | 0.05e3      |
| 3 | mu     | 3.129  | 0.013       |
| 4 | sigma  | 0.269  | 0.012       |

Minos Error- Minos Error+ Limit- Limit+ Fixed

Fitting parameter result:

Parameter number, name, value, and uncertainty (assumed symmetric).

|        | Nexp                     | tau                       | Ngauss                   | mu                        | sigma                     |
|--------|--------------------------|---------------------------|--------------------------|---------------------------|---------------------------|
| Nexp   | 6.14e+03                 | 0.576 <b>(0.158)</b>      | -1.1e+03 <b>(-0.307)</b> | 0.0297                    | -0.221 <b>(-0.236)</b>    |
| tau    | 0.576 <b>(0.158)</b>     | 0.00218                   | -0.236 <b>(-0.111)</b>   | -2.35e-05 <b>(-0.039)</b> | -4.71e-05 <b>(-0.085)</b> |
| Ngauss | -1.1e+03 <b>(-0.307)</b> | -0.236 <b>(-0.111)</b>    | 2.08e+03                 | -0.0326 <b>(-0.056)</b>   | 0.209 (0.385)             |
| mu     | 0.0297                   | -2.35e-05 <b>(-0.039)</b> | -0.0326 <b>(-0.056)</b>  | 0.000165                  | -5.58e-06 <b>(-0.036)</b> |
| sigma  | -0.221 <b>(-0.236)</b>   | -4.71e-05 <b>(-0.085)</b> | 0.209 (0.385)            | -5.58e-06 <b>(-0.036)</b> | 0.000142                  |

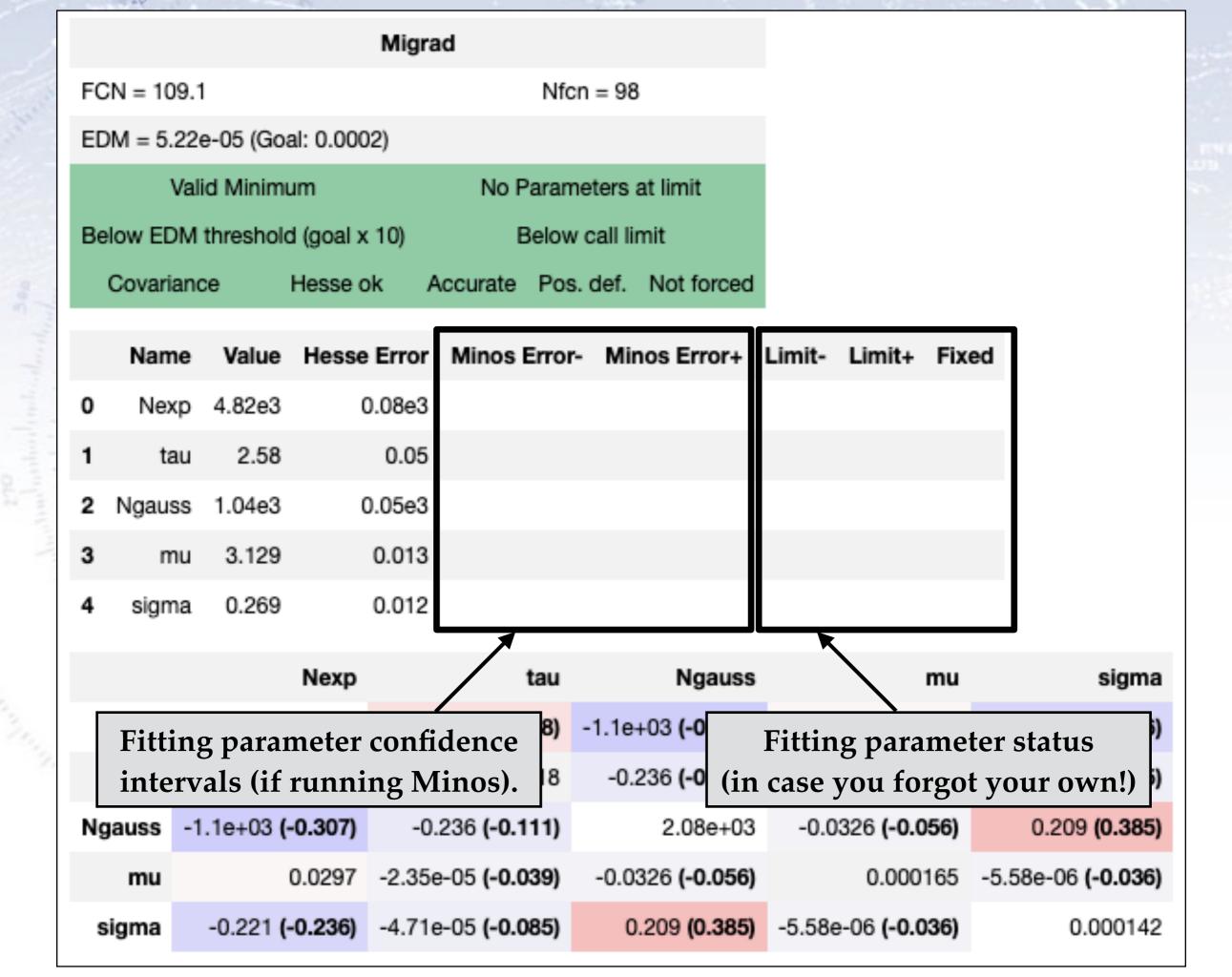

|     |       | -  |
|-----|-------|----|
|     | iores |    |
| IVI | ura   | ıu |
|     |       |    |

FCN = 109.1 Nfcn = 98

EDM = 5.22e-05 (Goal: 0.0002)

Valid Minimum No Parameters at limit

Below EDM threshold (goal x 10) Below call limit

Covariance Hesse ok Accurate Pos. def. Not forced

|   | Name   | Value  | Hesse Error | Minos Error- | Minos Error+ | Limit- | Limit+  | Fixed  |  |
|---|--------|--------|-------------|--------------|--------------|--------|---------|--------|--|
| 0 | Nexp   | 4.82e3 | 0.08e3      |              |              |        |         |        |  |
| 1 | tau    | 2.58   | 0.05        | Fitting      | parameter (  | Covari | iance n | natriv |  |
| 2 | Ngauss | 1.04e3 | 0.05e3      |              | elation mat  |        |         |        |  |
| 3 | mu     | 3.129  | 0.013       |              | ur scheme s  |        | -       |        |  |
| 4 | siama  | 0.269  | 0.012       |              |              |        |         |        |  |

|        | Nexp                     | tau                       | Ngauss                   | mu                        | sigma                     |
|--------|--------------------------|---------------------------|--------------------------|---------------------------|---------------------------|
| Nexp   | 6.14e+03                 | 0.576 <b>(0.158)</b>      | -1.1e+03 <b>(-0.307)</b> | 0.0297                    | -0.221 <b>(-0.236)</b>    |
| tau    | 0.576 <b>(0.158)</b>     | 0.00218                   | -0.236 <b>(-0.111)</b>   | -2.35e-05 <b>(-0.039)</b> | -4.71e-05 <b>(-0.085)</b> |
| Ngauss | -1.1e+03 <b>(-0.307)</b> | -0.236 <b>(-0.111)</b>    | 2.08e+03                 | -0.0326 <b>(-0.056)</b>   | 0.209 <b>(0.385)</b>      |
| mu     | 0.0297                   | -2.35e-05 <b>(-0.039)</b> | -0.0326 <b>(-0.056)</b>  | 0.000165                  | -5.58e-06 <b>(-0.036)</b> |
| sigma  | -0.221 <b>(-0.236)</b>   | -4.71e-05 <b>(-0.085)</b> | 0.209 <b>(0.385)</b>     | -5.58e-06 <b>(-0.036)</b> | 0.000142                  |

## Fitting is an art...

It is important to check the Minuit output, as failed fits might still yield values, that your code would then go on to use subsequently!

The art of fitting lies in getting good convergence, and the best conditions for this are:

- Good initial starting values!
- Minimised correlation between fit parameters.
- Low number of fit parameters at least to begin with.
- Good binning (if fitting histogram) and fit range.
- Using a ChiSquare fit (at least to begin with).

Even with these precautions, there is no guarantee that your fit will converge, but in this case, you might have to reconsider your data quality and quantity.